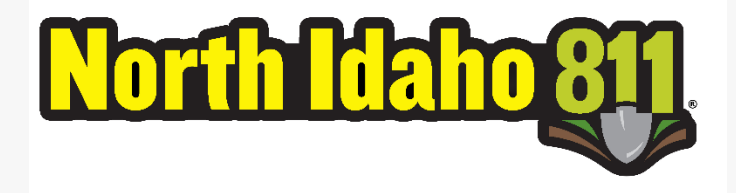

**Notice 10/19/2021 to Members of:**

 **Bonner-Boundary Utility Coordinating Council and**

 **Shoshone-Benewah One-Call**

**Our new web site for North Idaho 811 is ready to** 

**view. Simply go to** 

[https://www.nid811.com](https://us-east-2.protection.sophos.com/?d=nid811.com&u=aHR0cHM6Ly93d3cubmlkODExLmNvbQ==&i=NjAyMzJlODFhMGQzZWUyZTY5MTkwNGRh&t=OUs0WllPNlBwV09BTTFDTjh0LzlnTHg5ZUlWUkRnUE9YUzhKM1lyTnBHVT0=&h=2ec54537b7d9456095370751795e4a4b)**.** 

**Click "Test Web Ticket" to see the test Pelican** 

**OneCallAccess System for North Idaho 811.** 

- **Follow the instructions at the bottom of the web page to create a new temporary account.**
- **No information will be carried over from your TelDig System account.**
- **No tickets will be transmitted at this time.**
- **Your temporary account will need to be recreated when the production system is turned up.**
- **This system requires that you use your email address for your User ID. Follow the prompts to fill in the information required.**
- **An email will be sent to your address with a link to log in and complete the rest of your User Profile.**
- **Some work remains on the calculation of ticket start dates/times and should be completed shortly.**

**Click "NID Conversion" and on that page:**

- **Click "Ticket Samples" to download the Table of Format Options and Ticket Samples. Or,**
- **Click "Request Test Tickets" to have test tickets sent to your test email address.**
- **See also, "FAQs", etc.**

**Back on the home page, see links to** 

• **Idaho Dig Statutes,**

- **D.I.R.T., and**
- **the Damage Prevention Board Complaint Form.**

**Please note cutover to the Pelican OneCallAccess will be Monday, 11/1/2021 at 00:00 PDT. If you are a Member and haven't already sent in your executed New One-Call Agreement, please get it in right away along with your Exhibit F Member Subscription!**

**For any questions you may have, please send an email to** [support@nid811.com](https://us-east-2.protection.sophos.com/?d=support@nid811.com&u=aHR0cDovL3N1cHBvcnRAbmlkODExLmNvbQ==&i=NjAyMzJlODFhMGQzZWUyZTY5MTkwNGRh&t=bENGQTF3Tm05YnJMVGkzTzJvL0xnRHJVVHRGNEYzZkV4ZzIySEduTFJuUT0=&h=2ec54537b7d9456095370751795e4a4b) **or call 1-800-693-9537.**

**Sincerely, Rod Bacon, President**

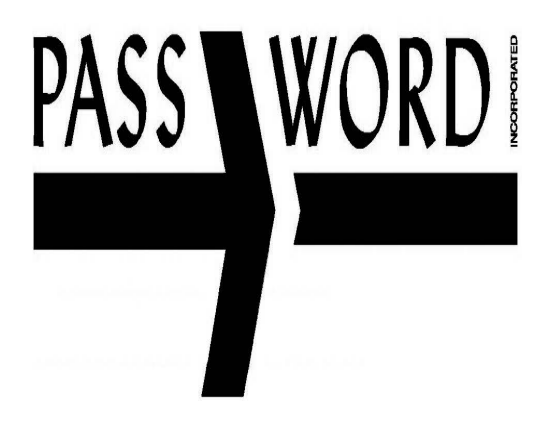

**Pass Word, Inc. 1303 W. First Ave. Spokane, WA 99201**

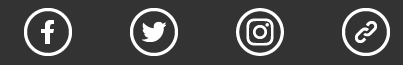

## *Copyright © 2021 Pass Word Inc, All rights reserved.*

You are receiving this email because you are a Member of the Shoshone-Benewah Utility Council

## **Our mailing address is:**

Pass Word Inc 1303 W 1st Ave Spokane, WA 99201-4190

[Add us to your address book](https://us-east-2.protection.sophos.com/?d=list-manage.com&u=aHR0cHM6Ly9wYXNzd29yZGluYy51czcubGlzdC1tYW5hZ2UuY29tL3ZjYXJkP3U9NTBkNTg1OTgzOTlhMTg4ZDM5ODQzZjFlZiZpZD0xOTAyNmYwMjJl&i=NjAyMzJlODFhMGQzZWUyZTY5MTkwNGRh&t=Zm5FdFRHK0VneXlGUkpXMFpidlF4Yk1VS3VrZDFVOU90aGVlUHJkYWRYWT0=&h=2ec54537b7d9456095370751795e4a4b) 

Want to change how you receive these emails? You can [update your preferences](https://us-east-2.protection.sophos.com/?d=list-manage.com&u=aHR0cHM6Ly9wYXNzd29yZGluYy51czcubGlzdC1tYW5hZ2UuY29tL3Byb2ZpbGU_dT01MGQ1ODU5ODM5OWExODhkMzk4NDNmMWVmJmlkPTE5MDI2ZjAyMmUmZT1fX3Rlc3RfZW1haWxfXyZjPTY0ODU4YmQ2YmE=&i=NjAyMzJlODFhMGQzZWUyZTY5MTkwNGRh&t=YVFFZUhVcHI5WFIzWk5SNmtkMWV3L21XWG5LTzEzSDM0L1k3QzA2QkJtcz0=&h=2ec54537b7d9456095370751795e4a4b) or unsubscribe from this list.